# **/domain/<DOMAIN>/adaptation**

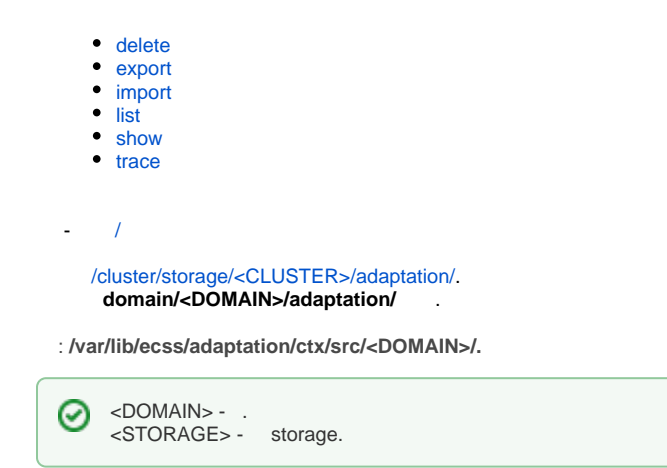

# <span id="page-0-0"></span>delete

.

 .  **:** domain/<DOMAIN>/adaptation/delete **:** delete <Context>

```
:
```
<Context> - .

**:**

```
admin@[mycelium1@ecss1]:/$ domain/biysk.local/adaptation/delete mod2_adp 
Adaptation was deleted
```
# <span id="page-0-1"></span>export

```
 .
 :
```
domain/<DOMAIN>/adaptation/export

```
\bulletexport <Node> <Domain> <Context>
```
 $\bullet$  : export <Node> <Context>

```
<Node> - ;
<Domain> - ;
<Context> - .
```
**:**

**:**

**:**

```
admin@[mycelium1@ecss1]:/$ cluster/storage/ds1/adaptation/export ecss1 biysk.local adp_sorm 
Context adp_sorm has been exported
```
# <span id="page-1-0"></span>import

, .

 **:**

domain/<DOMAIN>/adaptation/import

#### **:** import <Host> <File>

**:**  $**Host** - , ;$ <File> - , ;  $"2" - ;$ "/". {Item,...} - .

**:**

```
admin@[mycelium1@ecss1]:/$ cluster/storage/ds1/adaptation/import ecss1 biysk.local adp_1.xml 
importing file adp_1.xml...
generated 3 rules
1 context has been successfully imported
```
# <span id="page-1-1"></span>list

**:**

 .  **:**

domain/<DOMAIN>/adaptation/list

```
\bullet :
  list [<Domain>]
\bullet :
  list
```
<Domain> - .

**:**

**:**

```
admin@[mycelium1@ecss1]:/$ cluster/storage/ds1/adaptation/list 
Adaptations:
biysk.local/adp_sorm
biysk.local/default_adaptation
biysk.local/mod2_adp
test/default_adaptation
---------
Total: 4
```
### show

```
 .
 :
domain/<DOMAIN>/adaptation/show
:
show <ContextName>
:
<ContextName> - .
:
 admin@[mycelium1@ecss1]:/$ cluster/storage/ds1/adaptation/show biysk.local mod1_adp 
 Context was imported at 22.07.2018 10:20:36
 <?xml version="1.0" encoding="UTF-8"?>
    <adaptation xmlns:xs="http://www.w3.org/2001/XMLSchema-instance" xs:noNamespaceSchemaLocation="
 ecss_modificators.xsd" name="mod1_adp">
      <rule name="local_calls">
        <conditions>
          <cdpn digits="240464"/>
          <rgn digits="3854240465"/>
          <ocdpn digits="%"/>
          <time value="09:00 - 18:00"/>
          <date value="01.01.2018 - 30.12.2018"/>
          <weekday value="1,2,3,4,5"/>
        </conditions>
        <actions>
          <cdpn digits="240466"/>
          <rgn digits="3854240466"/>
          <ocdpn digits="240475"/>
          <cn digits="419145"/>
        </actions>
        <result>
          <finish/>
        </result>
      </rule>
      <rule name="other_calls">
```

```
 <conditions/>
     <actions/>
    <result>
      <finish/>
     </result>
   </rule>
 </adaptation>
```
#### <span id="page-2-0"></span>trace

```
 , .
      , .
 :
```
#### domain/<DOMAIN>/adaptation/trace

```
:
 :
```
#### trace [<Key1> = <Value1>[, ... [, <KeyN> = <ValueN>]]]

```
:
```

```
type - sorm | tts - , ;
tag - tag ( );
cgpn - Calling party number ( );
cdpn - Called party number, cdpn.digits ( );
rgn - Redirecting number ( );
rnn - Redirection number ();
ocdpn - Original called party number ( );
cn - ConnectedNumber ( );
context - , ( ) ( : /);
date - (D.M.Y or Y/M/D), () (:);
time - (H:M), ( ) ( : ).
```
**:**

```
admin@[mycelium1@ecss1]:/$ cluster/storage/ds1/adaptation/trace biysk.local cgpn.digits=240465 cdpn.
digits=240101 time=13:30 type=sorm 
Traceroute to 240101 from 240465 (sorm adaptation) at 22.07.2018 13:30:00
Default context is adp_sorm
adp_sorm / default
A: "240465"(displayName=undefined, ni=private, nai=unknown, inc=false, npi=isdnTelephony, 
apri=presentationAllowed, screening=networkProvided, category=ordinarySubscriber(10), caller_id=undefined)
B: "240101"(displayName=undefined, ni=undefined, nai=undefined, inc=false, inni=undefined, npi=undefined, 
category=undefined)
   applying rule: for_sorm
------------------------------------------
Adaptation result: finish
A: "240465"(displayName=undefined, ni=private, nai=unknown, inc=false, npi=isdnTelephony, 
apri=presentationAllowed, screening=networkProvided, category=ordinarySubscriber(10), caller_id=undefined)
B: "240101"(displayName=undefined, ni=undefined, nai=undefined, inc=false, inni=undefined, npi=undefined, 
category=undefined)
```